# Курсовая работа по дисциплине ИОСУ

# База данных "Радиоэлектронные компоненты"

Связь между сущностями можно представить в виде схем на рисунке 1.1.

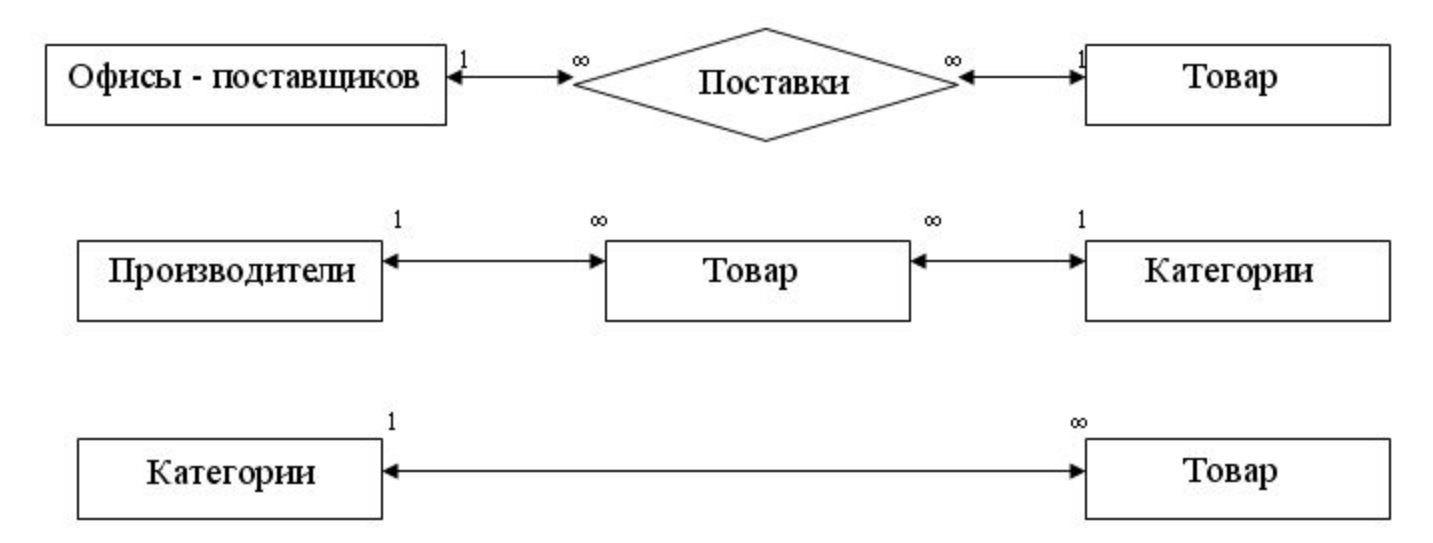

Из рисунка видно, что стержневые сущности взаимодействуют между собой через ассоциативные и характеризующие сущности и не имеют непосредственной связи. Также есть обозначающая сущность, которая связана со стержневой. Для каждой из сущностей составим атрибуты и представим их в виде таблицы

#### Таблица №1

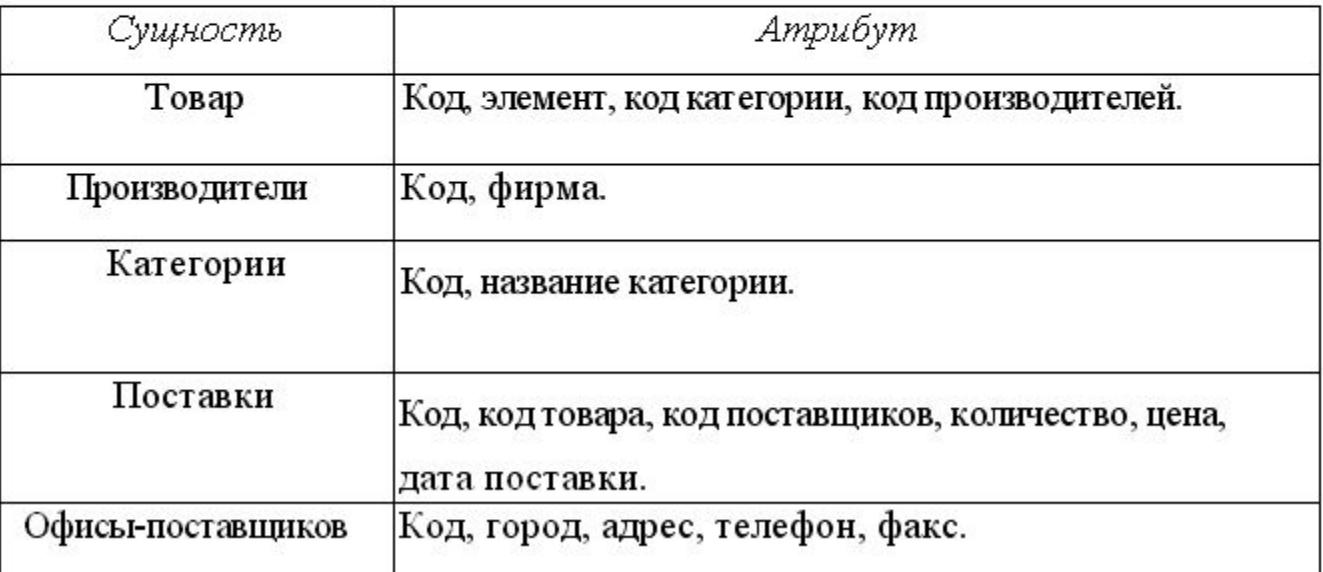

Преобразуем локальное представление базы данных (рисунок 1) в ERдиаграмму (рисунок 2), согласно вышеизложенным критериям.

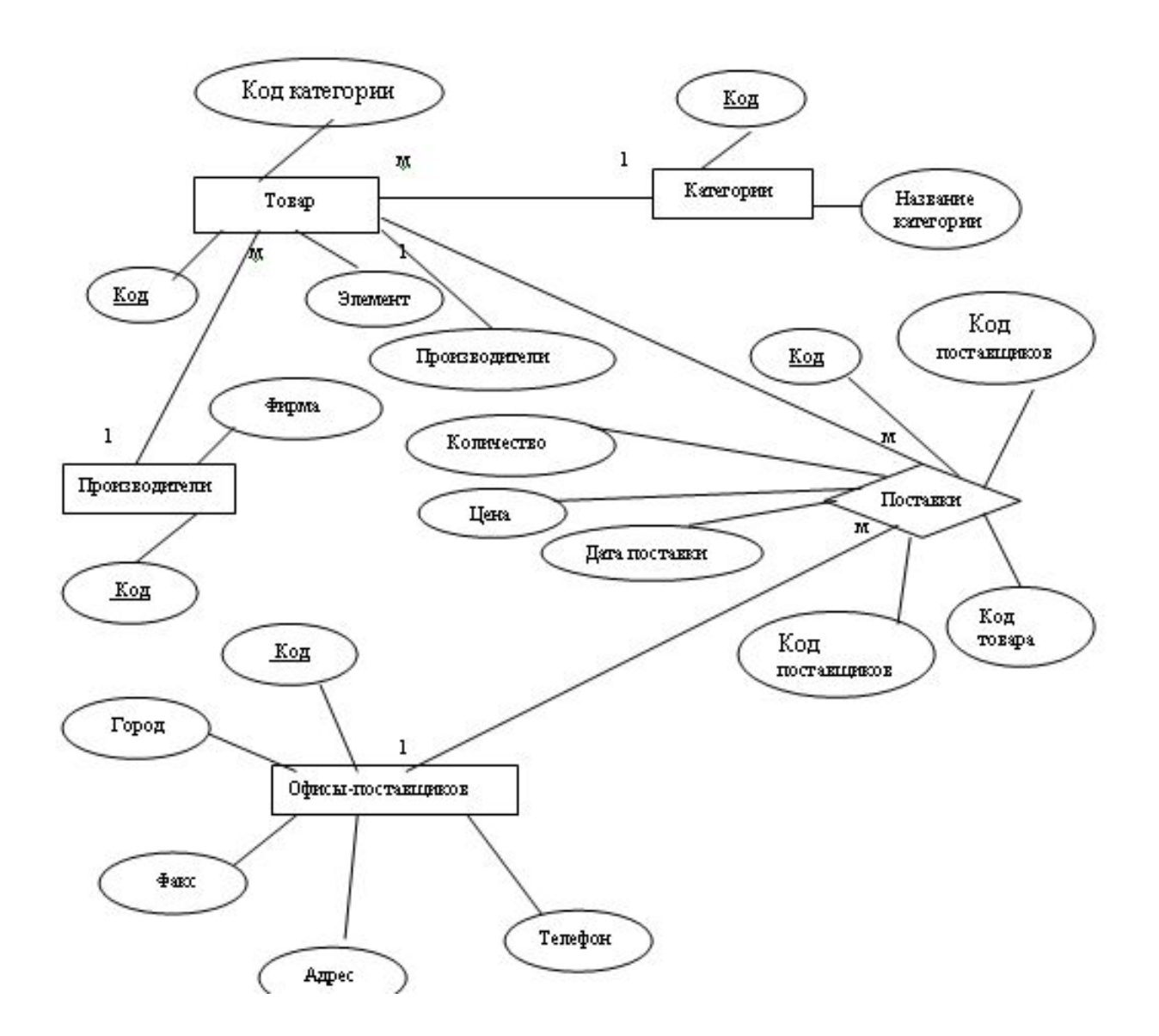

Рисунок 1.2 - ER - диаграмма

1.2. Анализ информационных задач и круга пользователей системы База данных для магазина бытовой техники решает следующие задачи: -хранение информации по товарам, которые имеются в наличии

Рассмотрим Таблицу «Поставки».

Таблица №2

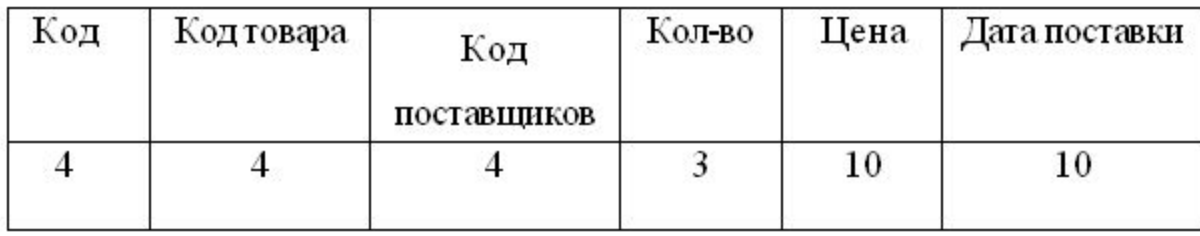

В таблице приведены байты на размеры записей. Общий объем памяти таблицы можно подсчитать по формуле:

$$
P_n = \sum^x K_{y a}
$$

где Р<sub>п</sub> - общее количество байтов в записи

К. - количество байтов в і-ячейки, ј-поля

 $P = P_{\pi^*}j$ гдэл хуммарная мощность тамшцы  $p_{\text{n}}=4+4+4+4+3+10+10=39$ 

 $P = 39*20 = 7806a$ йт

Подставляя значения в формулы можно получить мощность таблицы. Подсчитаем мощность для каждой таблицы и представим в виде таблицы.

Таблица №3

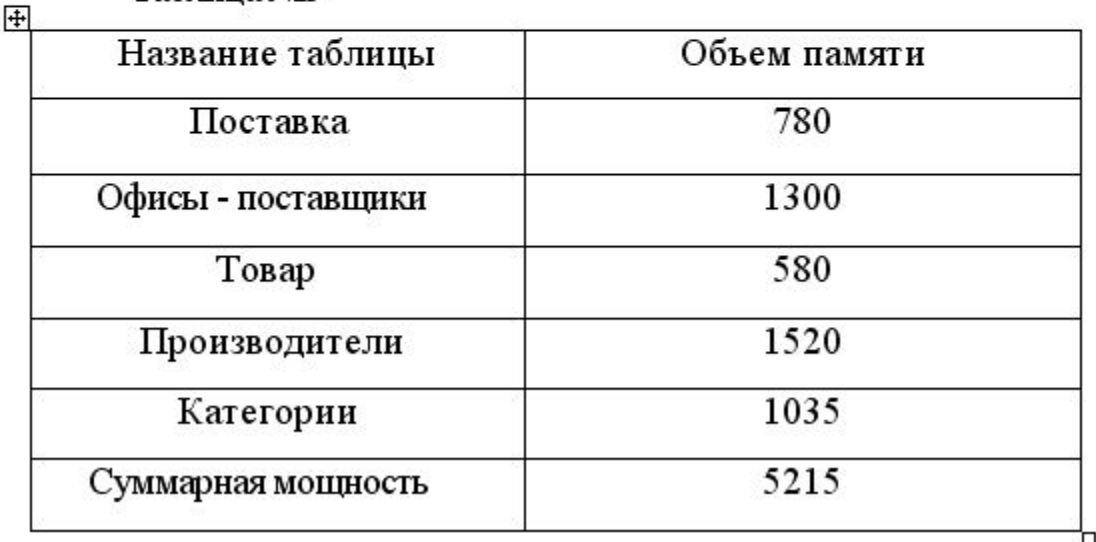

Получили, что итоговый объем памяти БД (с учетом веса самой БД и информации, а также памяти для хранения индексов, промежуточных данных, для выполнения объемных операций) 12246. Такая мощность таблицы не станет причиной появления замедления в процессе работы.

## 2.4 Представления о характере интенсивности запросов

Периодически к БД поступают запросы, связанные с поиском данных по следующим параметрам:

- по категориям определяем модели;
- по коду товара ищется необходимая информация о товаре.

## э выоор системы управления ьд и других инструментальных программных средств

Прежде чем приступить к выбору системы управления уточним функции, которые должна нести в себе БД.

БД радиоэлектронных компонентов должна содержать те сведения, которые могут потребоваться немедленно, или в течении продолжительного времени, то есть БД имеет накопительный характер. К базе данных имеют доступ ограниченное количество людей, значит требуется хорошая система защиты. Система должна обеспечивать целостность данных на уровне БД, так как сложная внутренняя структура и постоянные изменения.

Рынок программного обеспечения ПК располагает большим числом разнообразных по своим функциональным возможностям коммерческих систем управления базами данных общего назначения, а также средствами их окружения

практически для всех массовых моделей машин и для различных операционны систем.

Используемые в настоящее время СУБД обладают средствами обеспечения целостности данных и надежной безопасности, что дает возможность разработчикам гарантировать большую безопасность данных при меньших затратах сил на низкоуровневое программирована. Продукты, функционирующие в среде Windows, выгодно отличаются удобством пользовательского интерфейса и встроенными средствами повышения производительности.

Для БД радиоэлектронных компонентов подходит СУБД Access, т.к. она наиболее проста в управлении, рассчитана на массового пользователянепрограммиста и наиболее распространена среди пользователей.

Также наиболее надежной и предпочтительной, с точки зрения безопасности, является СУБД Access. СУБД Microsoft Access позволяет использовать такие средства как: шифрование, установка пароля на использование БД и наиболее продвинутый и надежный метод, это использование защиты на уровне пользователя.

 $12$ 

## **5 Физическое проектирование базы данных**

## **5.1 Схема данных**

Создадим в Access требуемые таблицы отношений и объединим их в схем

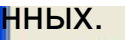

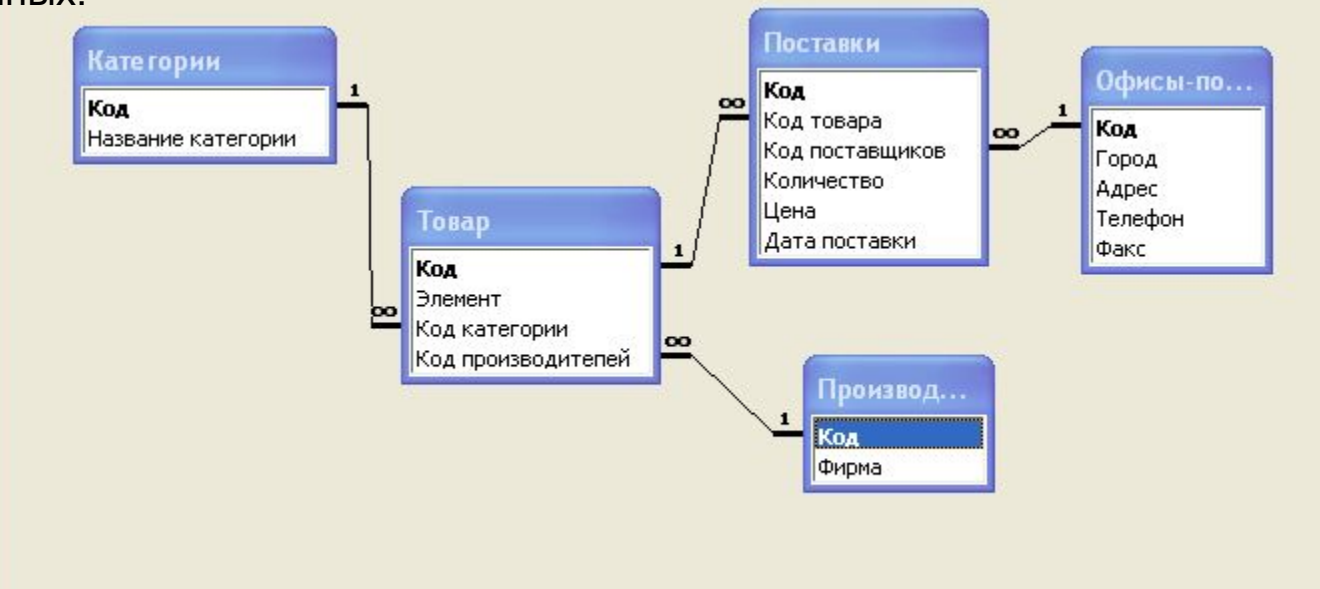

## **5.2 Таблицы Поставки**

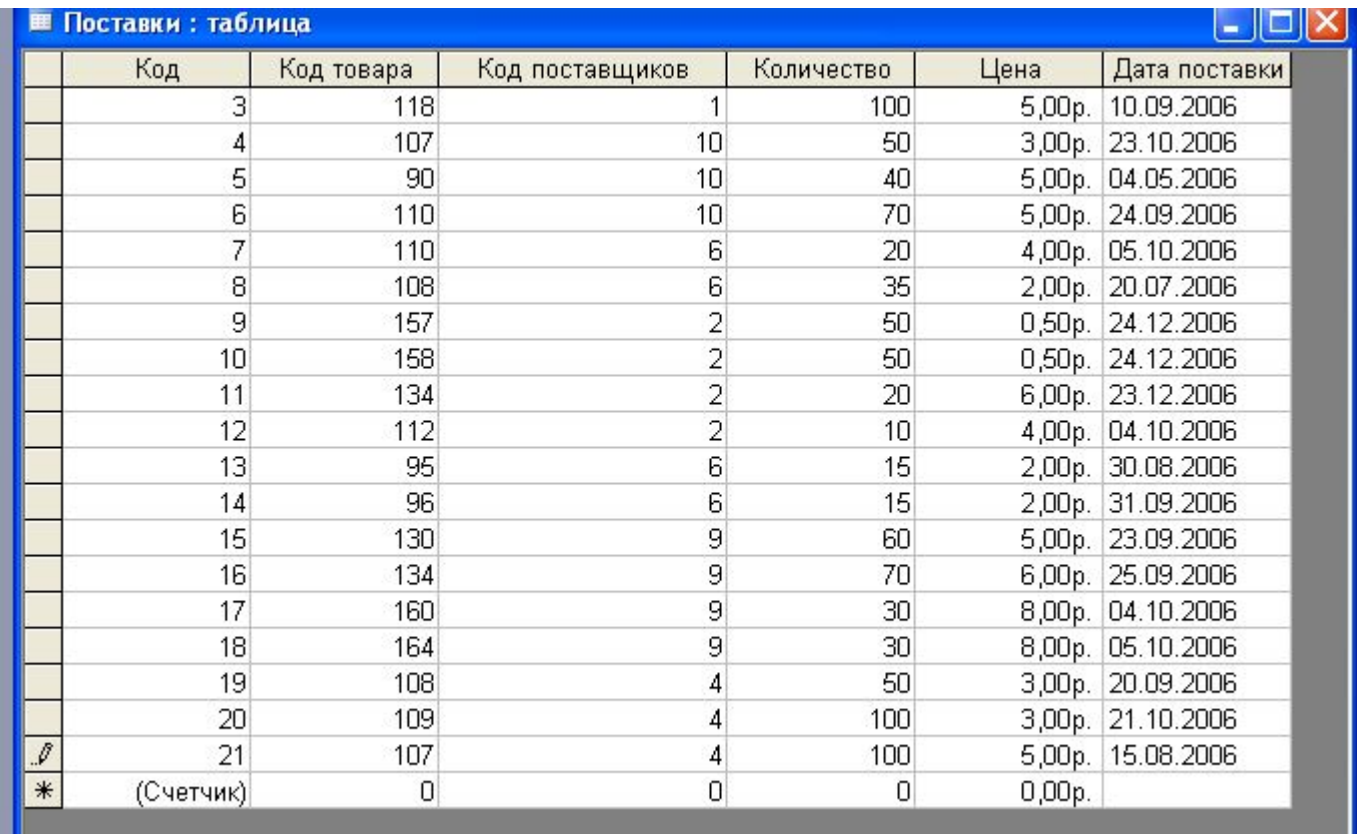

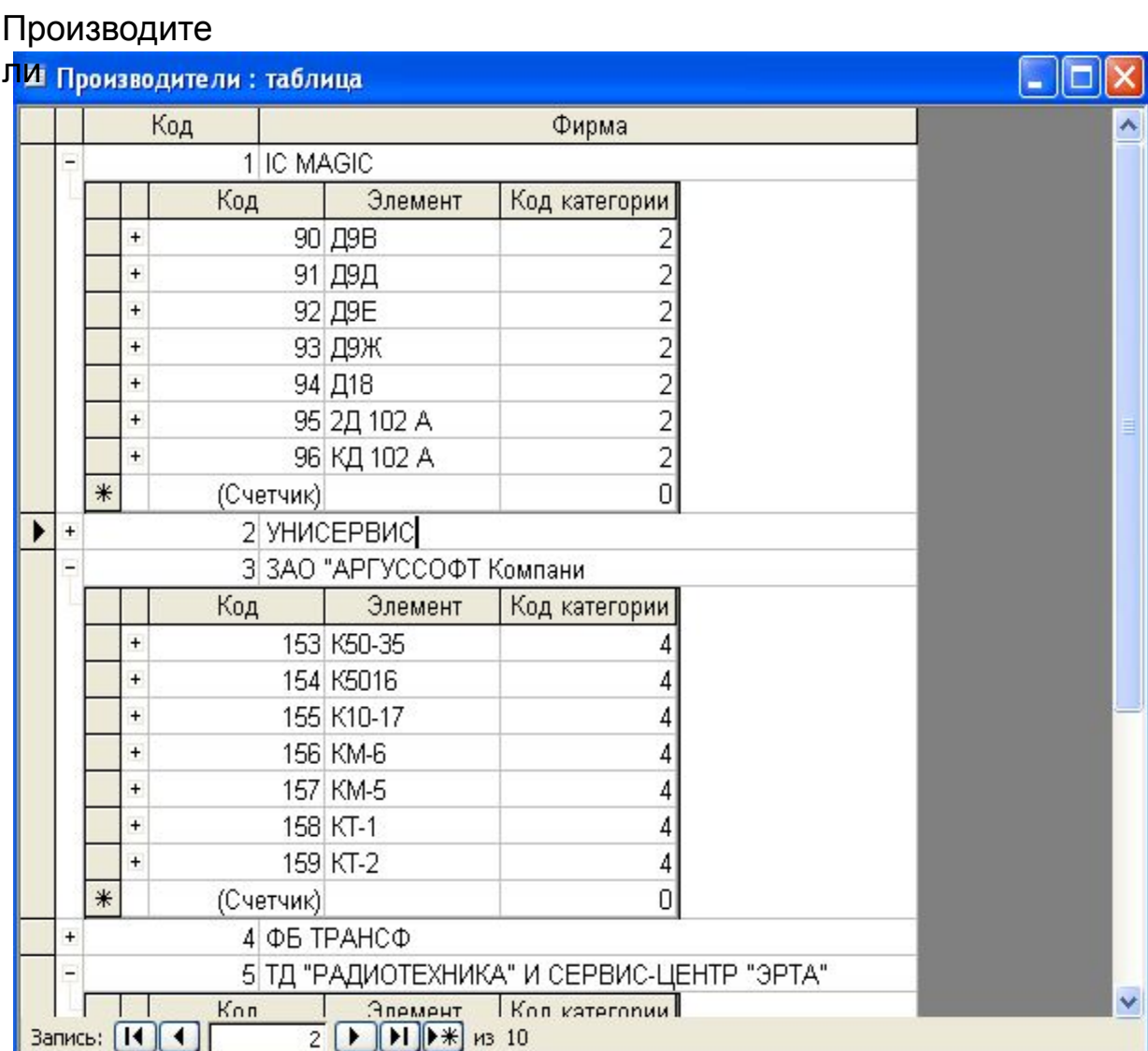

#### ▄ Това

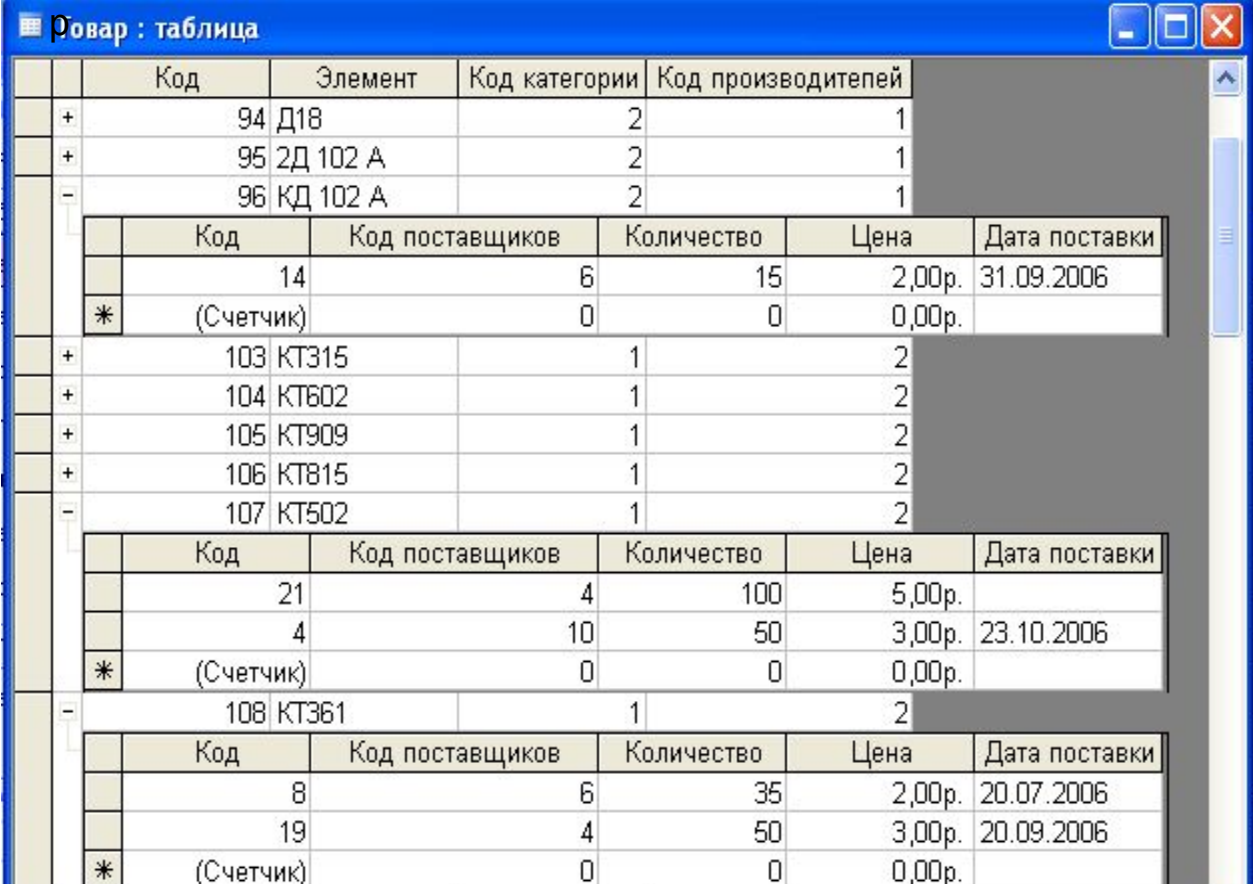

**ZZIBELI** 

- 11

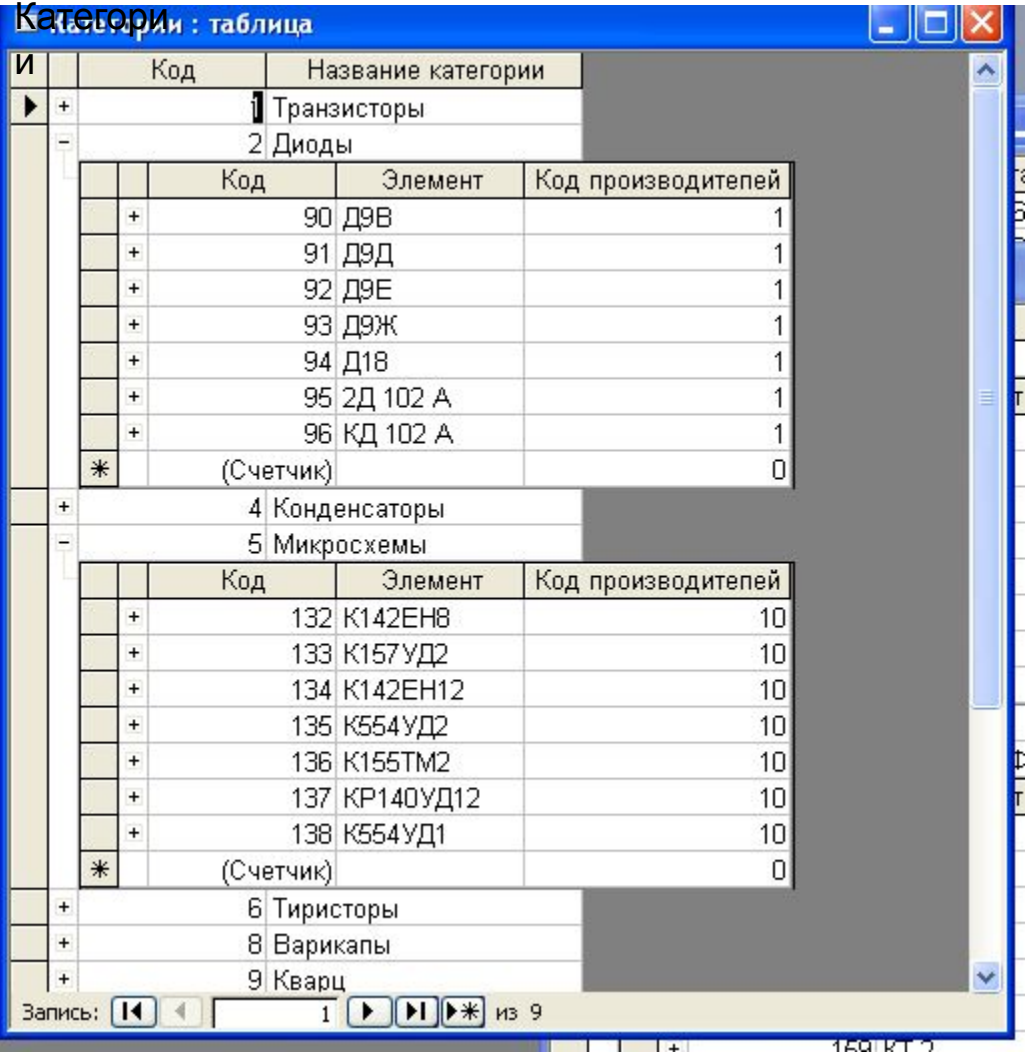

## Офисы-

L

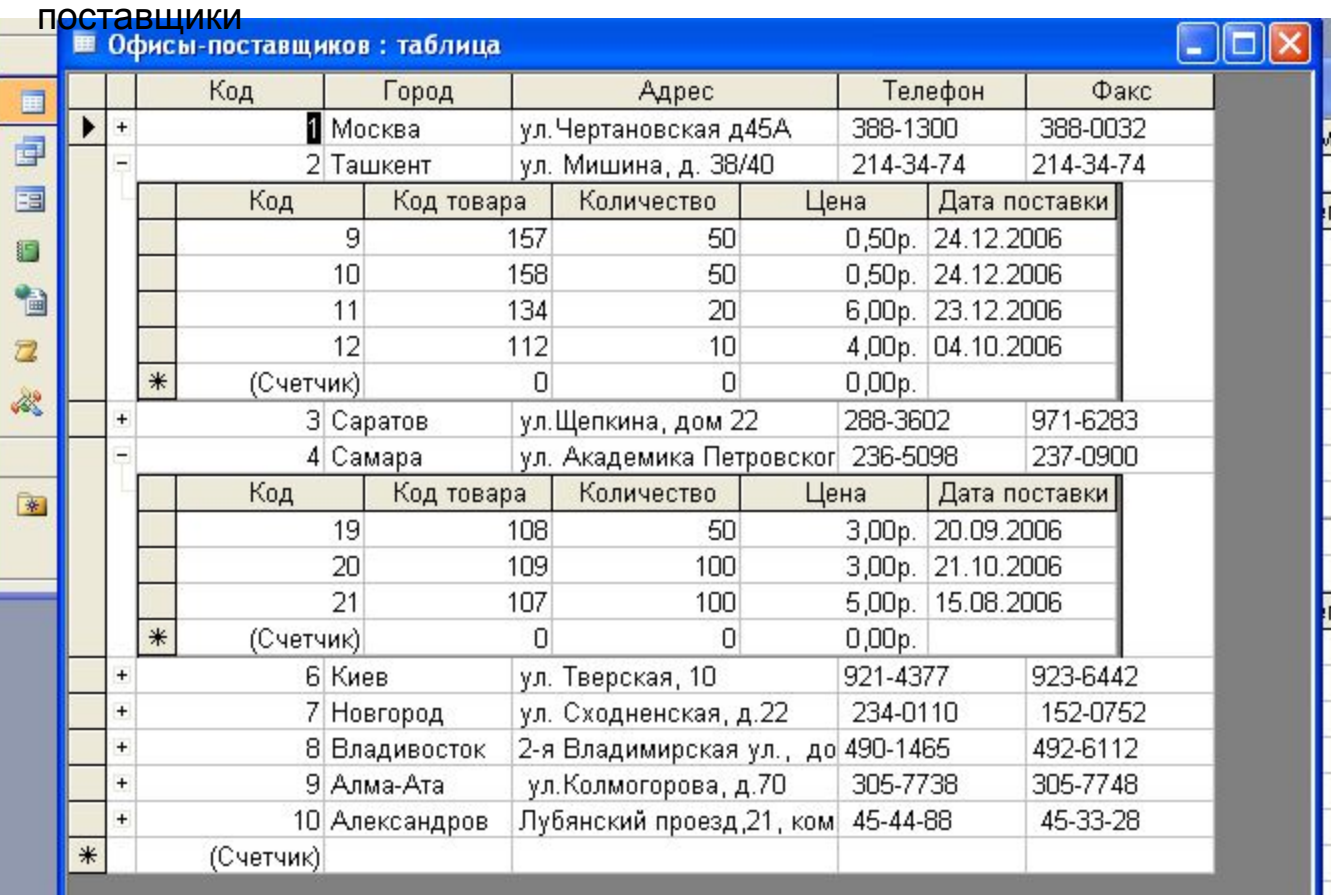

## **5.3 Формы**

Главная кнопочная

## форма

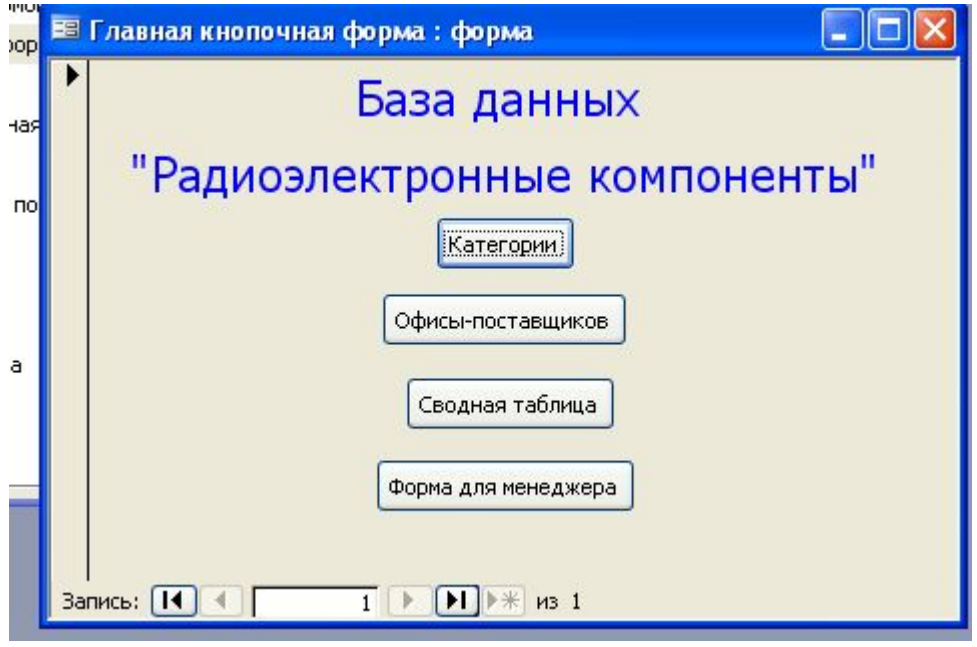

### Категории

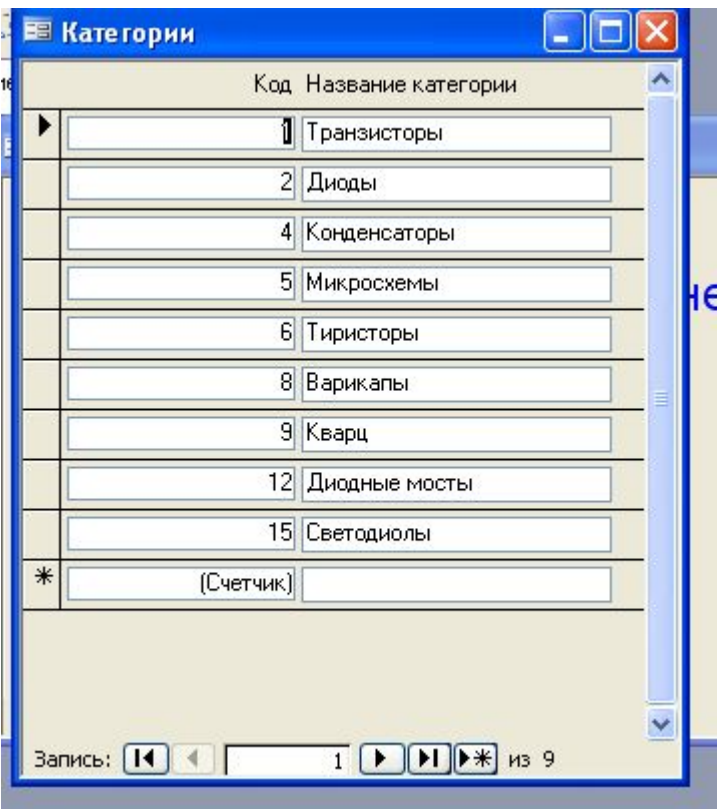

### Офисыпоставщиков

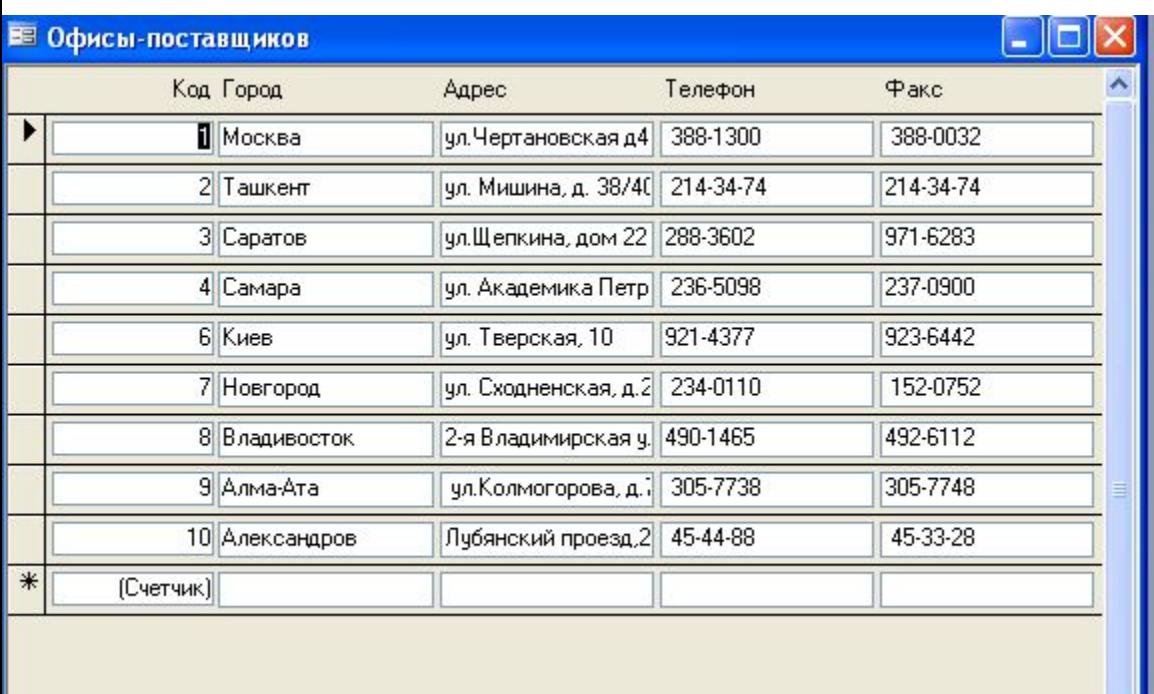

#### Сводная

## таблица

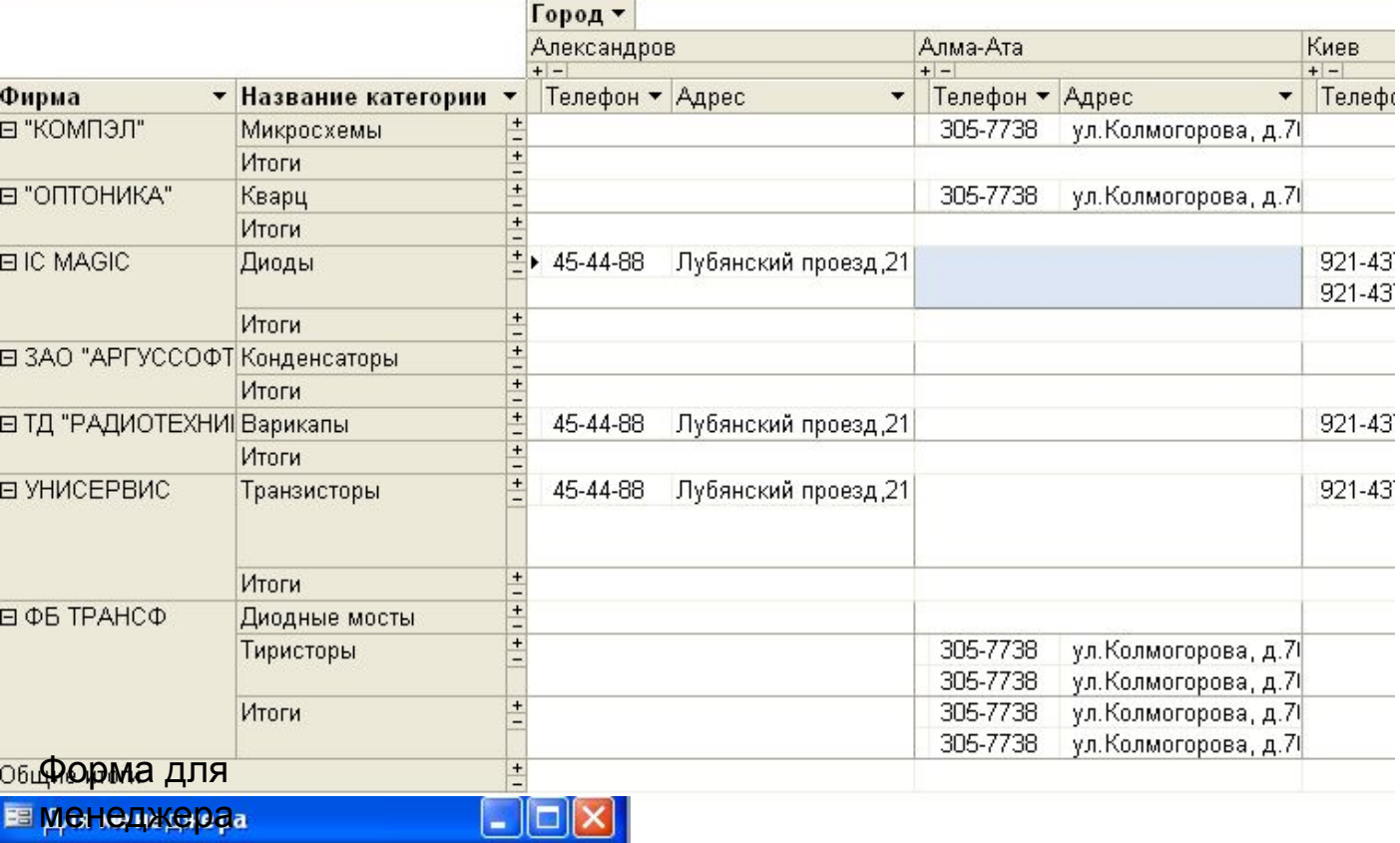

#### Форма для **E менеджера.**

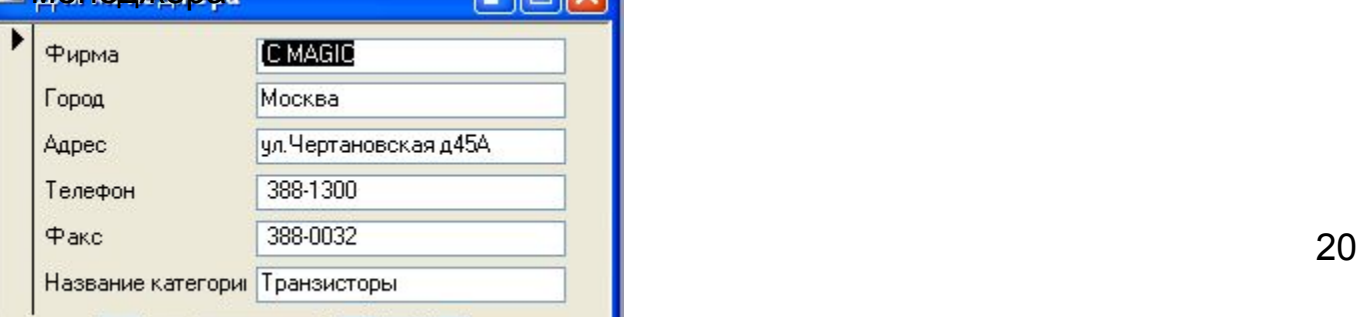

## **5.4 Запросы**

## Запрос для менеджера

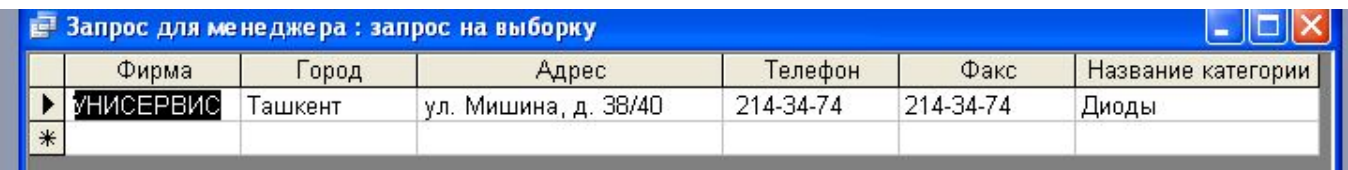

## Клиентский

## запрос

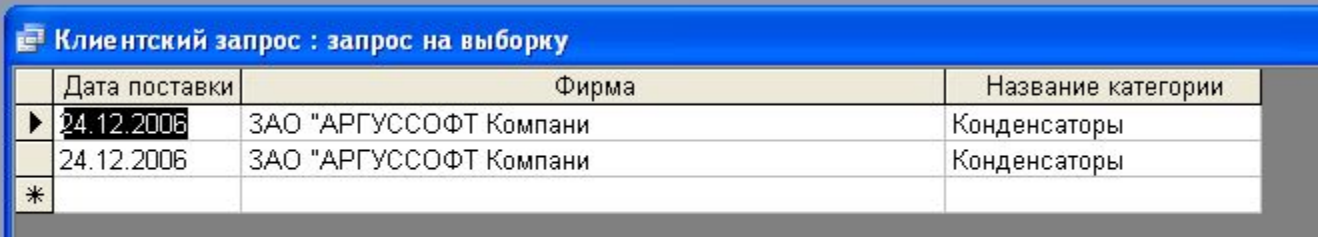

## Накладна

я

#### **Е: пакладная: запрос на высорку**

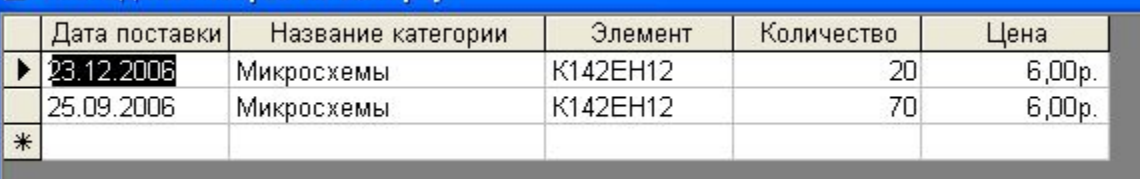

## Перекресный запрос

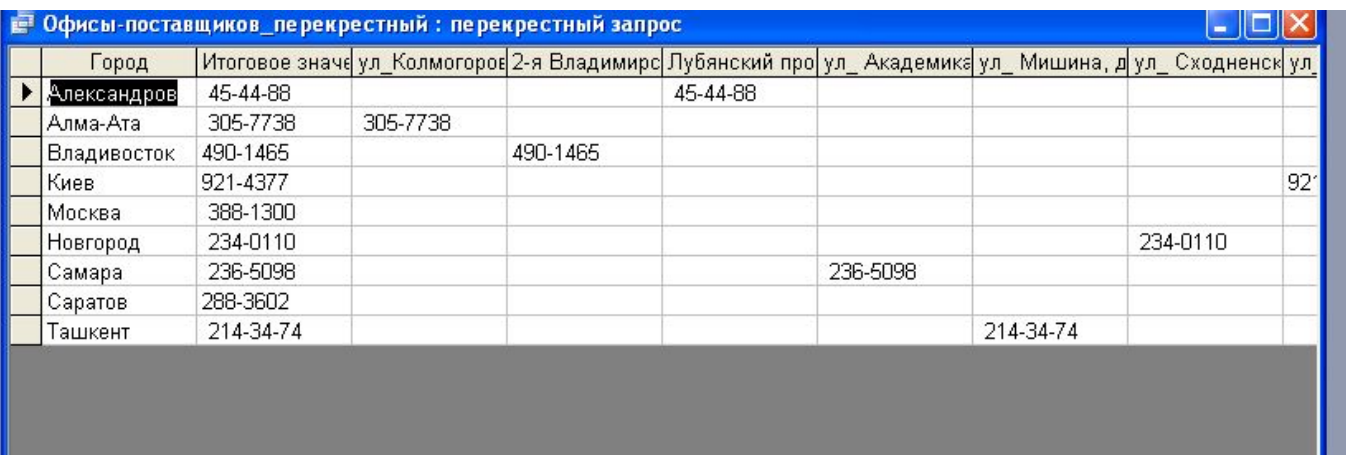

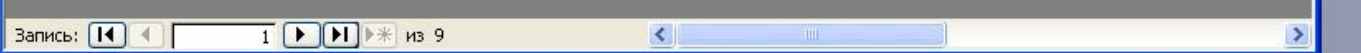

## План поступлений на осеньзима.

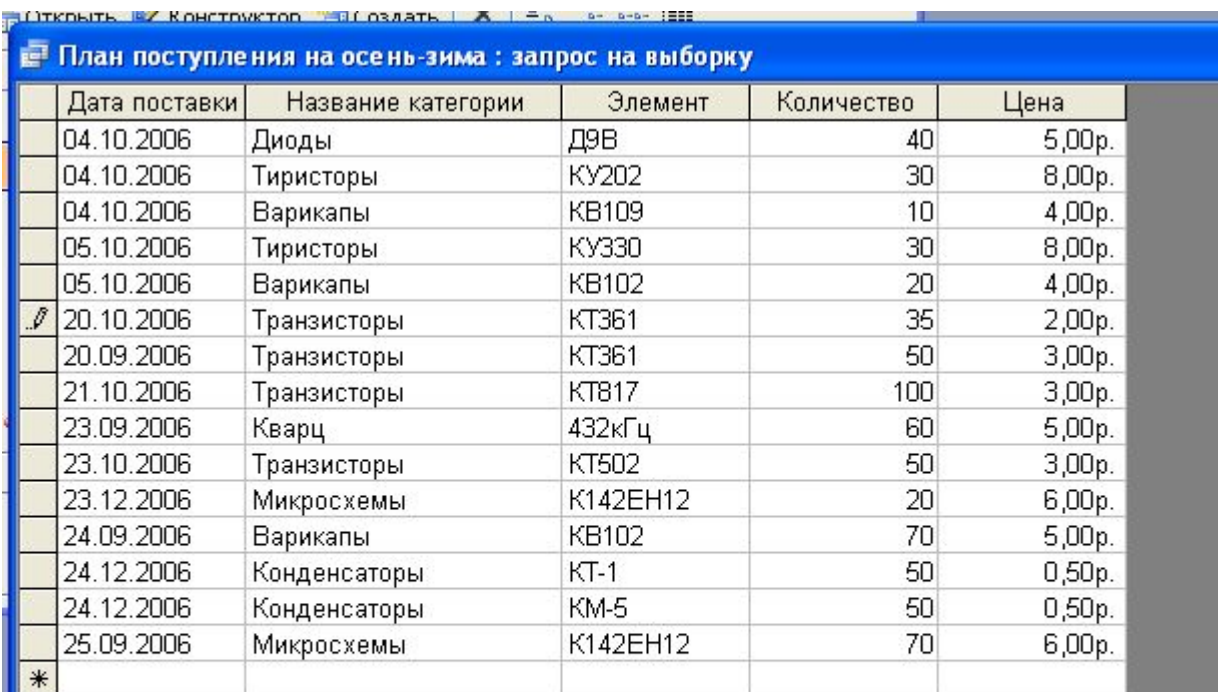

**Запись:** 14 4

 $6$   $\boxed{}$   $\boxed{}$ 

## **5.5 Отчеты**

# Нақладная

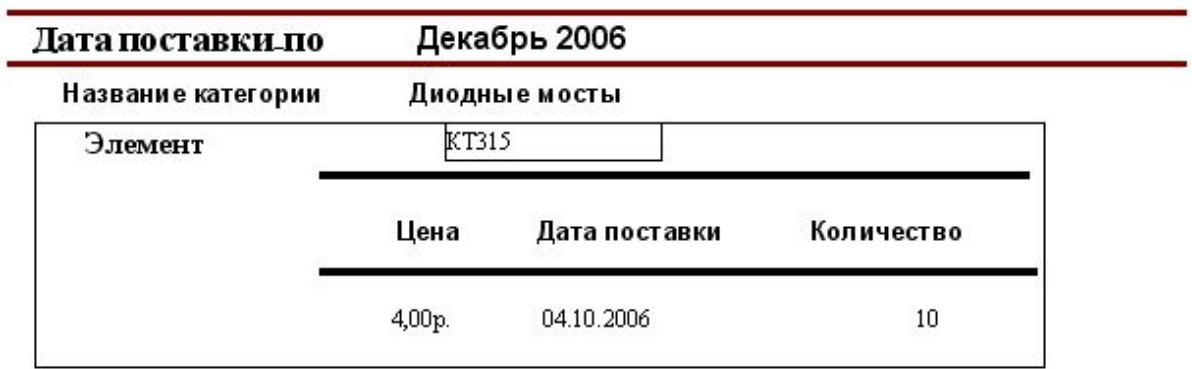

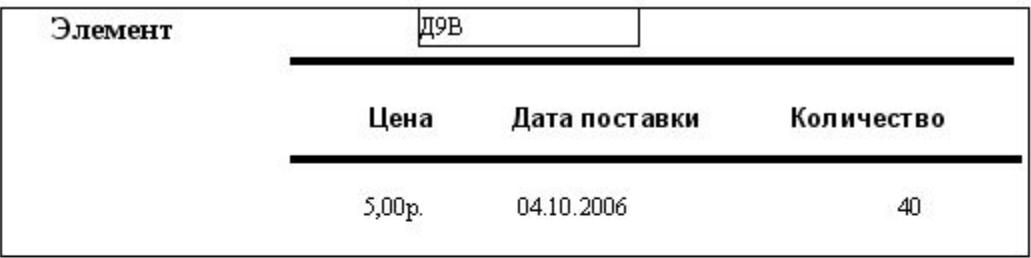

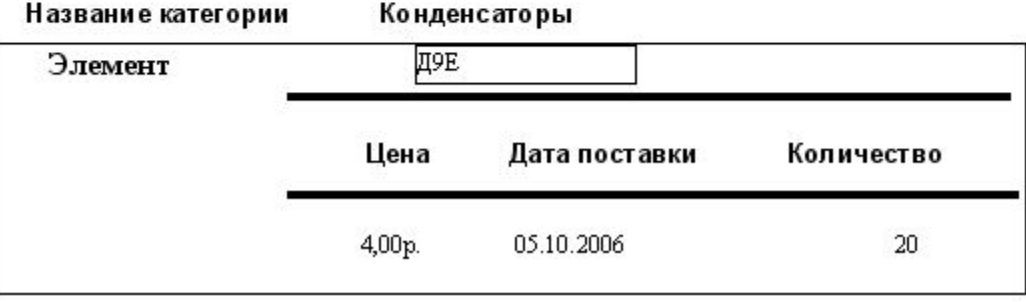

# Офисы -поставщики

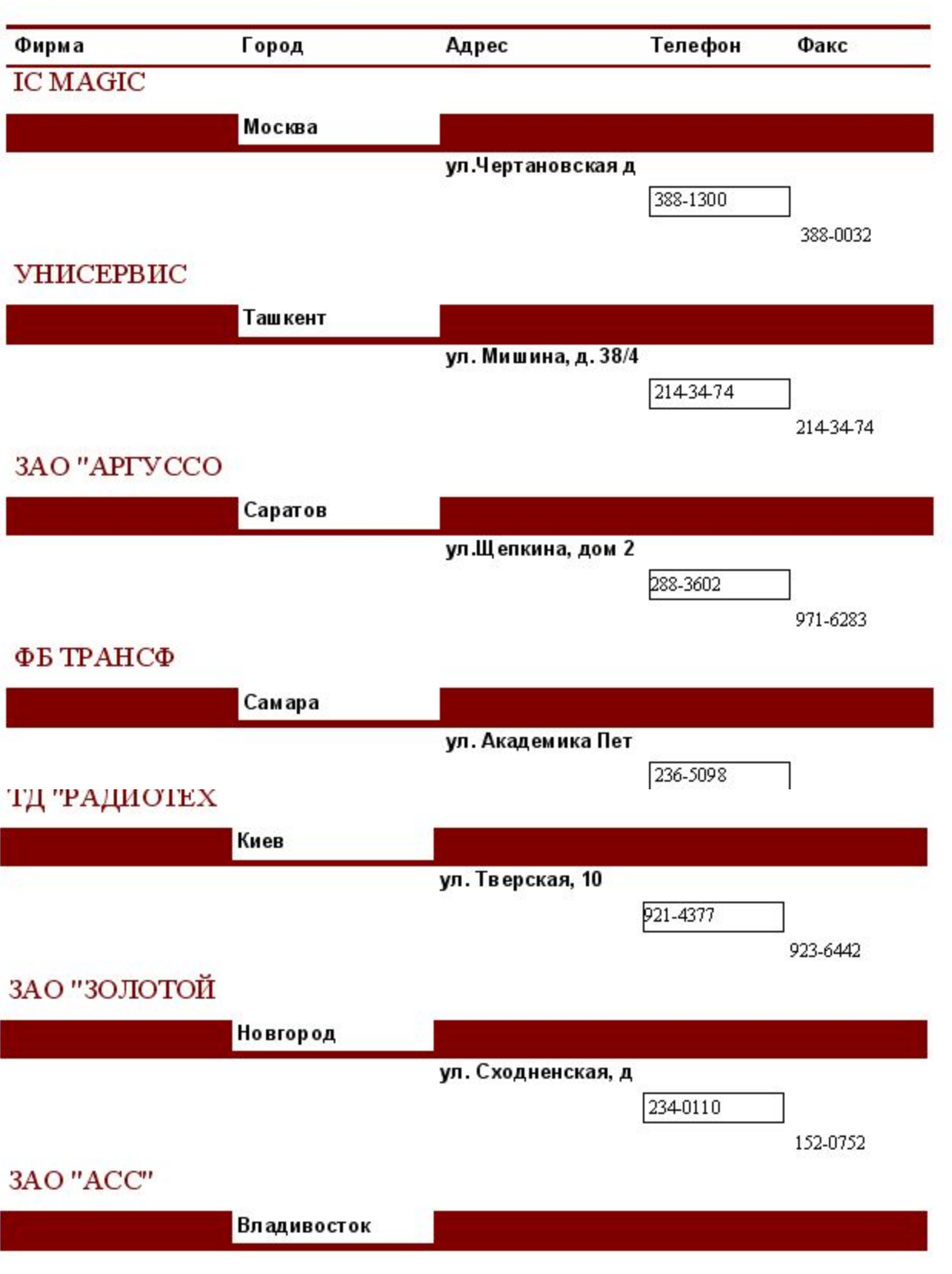

1 января 2003 г.

Страннца 1 из 2

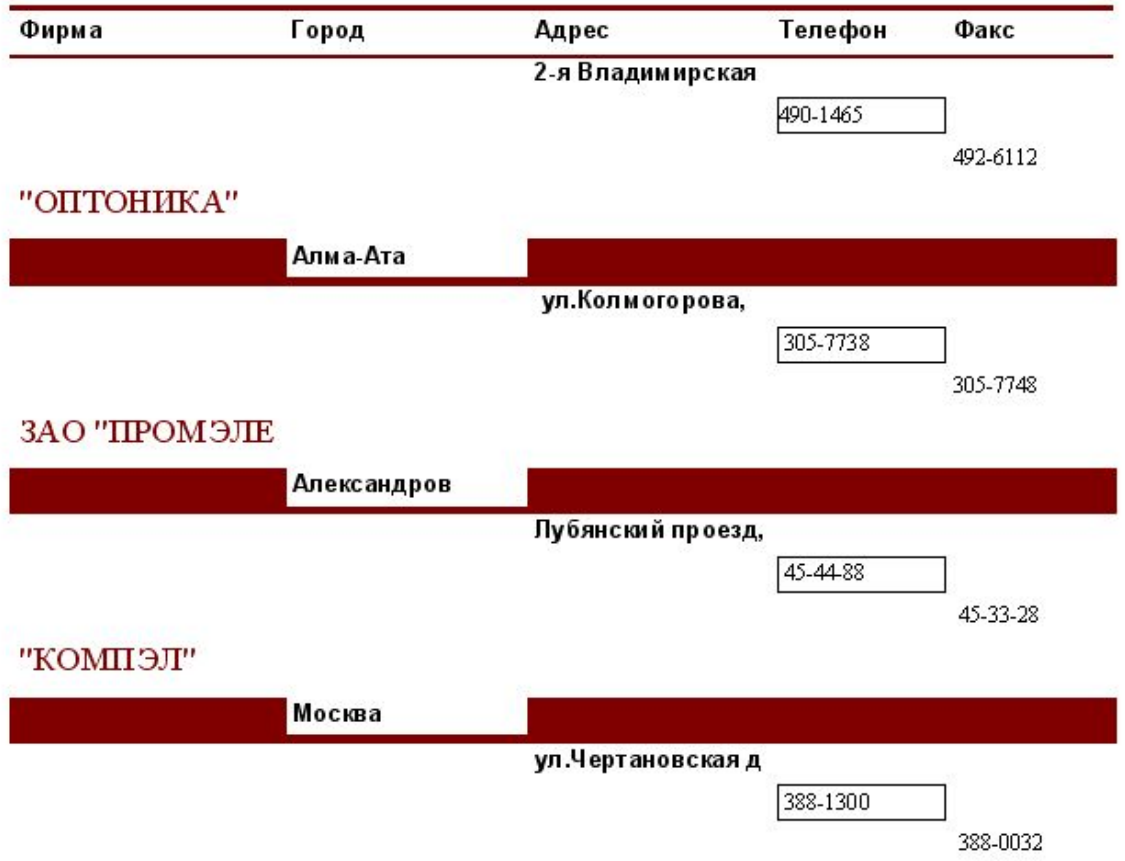

1 января 2003 г.

 ${\bf Crp}$ аннца 2 н<br/>з $2$ 

## Поставки

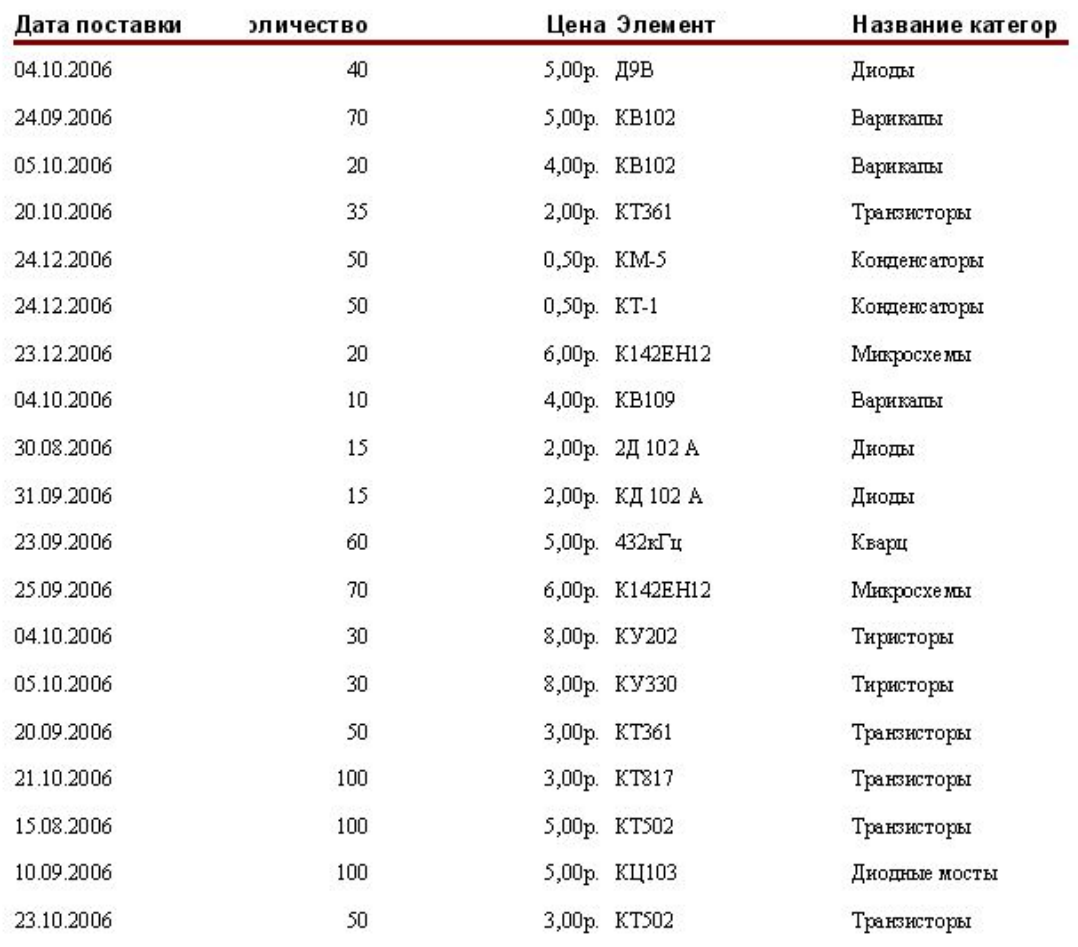

1 января 2003 г.

Страннца 1 из 1

# Производители

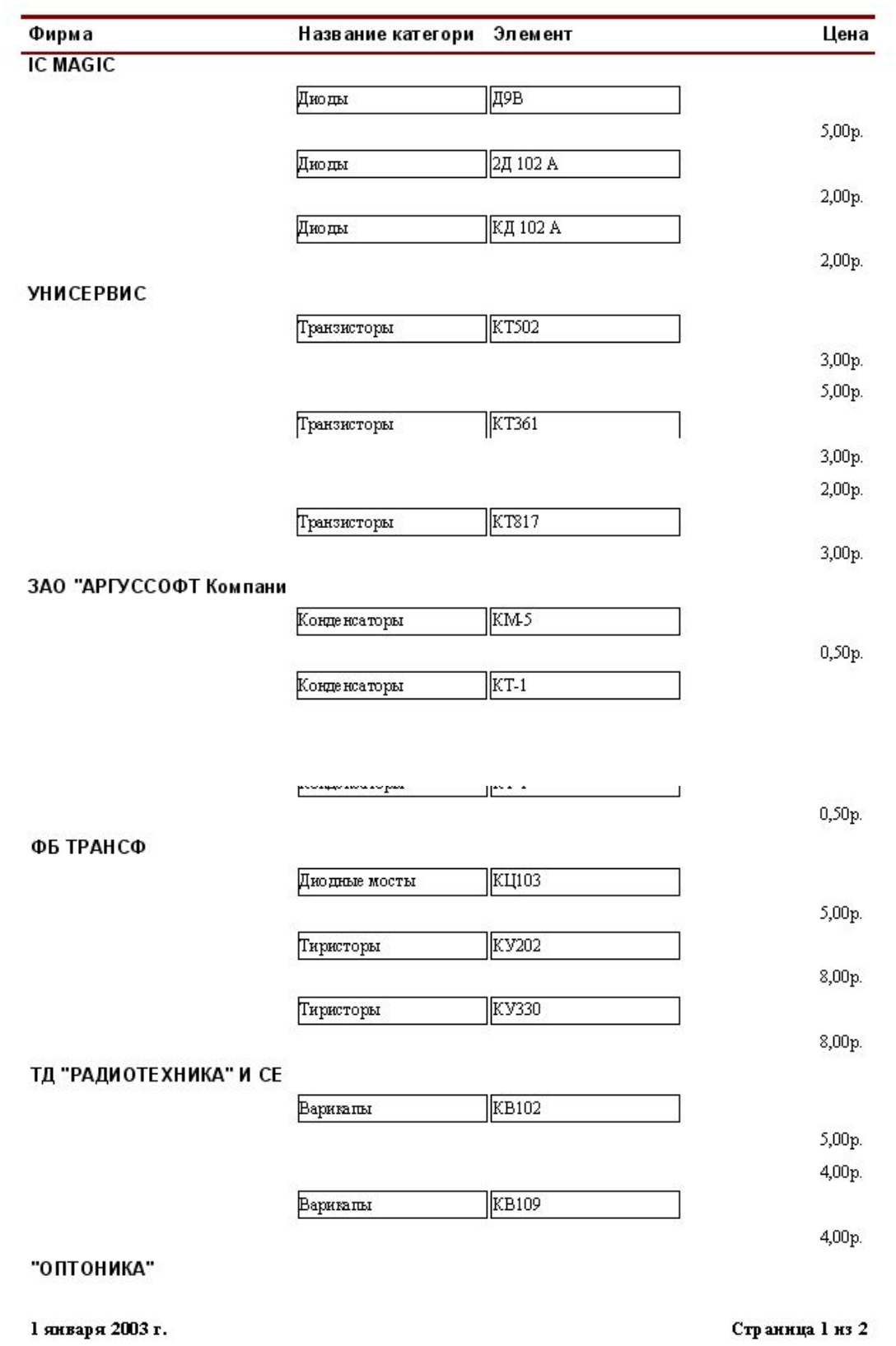

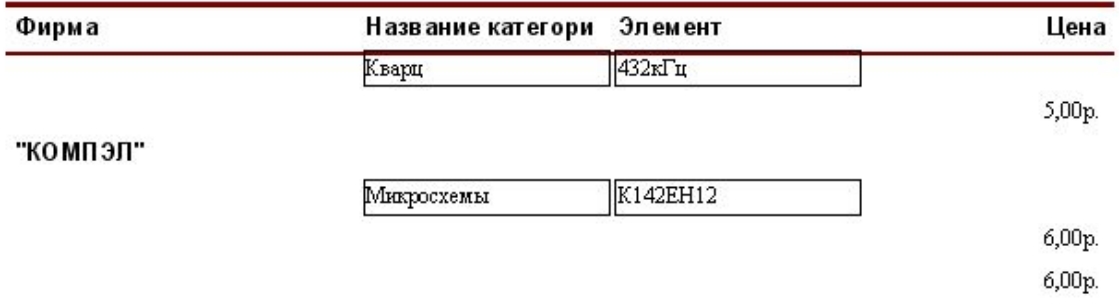

1 января 2003 г.

Страннца 2 нз 2